# <span id="page-0-0"></span>**rTableICC: An R Package for Random Generation of 2**×**2**×**K and R**×**C Contingency Tables**

*by Haydar Demirhan*

**Abstract** In this paper, we describe the R package **rTableICC** that provides an interface for random generation of 2×2×K and R×C contingency tables constructed over either intraclass-correlated or uncorrelated individuals. Intraclass correlations arise in studies where sampling units include more than one individual and these individuals are correlated. The package implements random generation of contingency tables over individuals with or without intraclass correlations under various sampling plans. The package include two functions for the generation of  $K 2 \times 2$  tables over product-multinomial sampling schemes and that of  $2\times2\times$ K tables under Poisson or multinomial sampling plans. It also contains two functions that generate R×C tables under product-multinomial, multinomial or Poisson sampling plans with or without intraclass correlations. The package also includes a function for random number generation from a given probability distribution. In addition to the contingency table format, the package also provides raw data required for further estimation purposes.

# **Introduction**

Random generation of contingency tables is essential for simulation studies conducted over categorical data. The main characteristic of a contingency table is determined by the assumed sampling plan and the correlation structure between categorical variables constituting the table. There are three main sampling plans: Poisson, multinomial, and product multinomial. In the Poisson plan, each cell is independently Poisson distributed and there is no restriction on the total sample size. In the multinomial plan, total sample size is fixed while row and column totals are not fixed. When one of the margins of the table is fixed and the rest are set free, we have a product multinomial plan [\(Agresti,](#page-14-0) [2002;](#page-14-0) [Bishop et al.,](#page-15-0) [1975\)](#page-15-0). If both margins are naturally fixed, the sampling plan becomes hypergeometric, which is seldom used in practice [\(Agresti,](#page-14-0) [2002\)](#page-14-0). There are numerous ways in R to generate contingency tables of various dimensions. The function r2dtable() in the base package **stats** generates random two-way tables with given marginals using Patefield's algorithm under product-multinomial sampling [\(Patefield,](#page-15-1) [1981\)](#page-15-1). Alternatively, one can generate a random contingency table over log-linear models with a predetermined association structure. However, there is no package in R for random generation of 2×2×K tables or generation of contingency tables with intraclass-correlations.

It is highly possible to have intraclass correlations (ICCs) in surveys conducted over sampling units with more than one observation unit if these units are correlated. Familial data also include ICCs. In a public health survey, if data are collected over families, intraclass correlations arise due to the within family dependence. Presence of intraclass correlations can invalidate results of classical categorical models or chi-square tests [\(Demirhan,](#page-15-2) [2013\)](#page-15-2). Therefore, use and further developments of methods specific to the cases with ICCs are essential. In the literature, [Cohen](#page-15-3) [\(1976\)](#page-15-3) and [Altham](#page-14-1) [\(1976\)](#page-14-1) introduced categorical analyzes under the presence of ICCs. [Borkowf](#page-15-4) [\(2000\)](#page-15-4) proposed an ICC statistic for contingency tables with the empirical multivariate quantile-partitioned distributions. [Nandram and Choi](#page-15-5) [\(2006\)](#page-15-5) proposed Bayesian analysis of R×C tables with intraclass correlated cells. [Demirhan](#page-15-2) [\(2013\)](#page-15-2) proposed Bayesian estimation of log odds ratios over R×C contingency tables under the presence of intraclass correlated cells. The context of ICCs is also used in applied research such as [Bi and Kuesten](#page-14-2) [\(2012\)](#page-14-2).

Monte Carlo simulation studies are essential in the development of new statistical methods to handle ICCs. However, there is neither a Monte Carlo approach nor an R package to implement random generation of contingency tables under intraclass-correlated individuals. In this article, we propose a simple approach for the generation of  $2\times2\times$ K and  $R\times$ C contingency tables in the presence of ICCs between individuals under three sampling plans, and describe the R package **[rTableICC](http://CRAN.R-project.org/package=rTableICC)** [\(Demirhan,](#page-15-6) [2015\)](#page-15-6) for the implementation of the proposed approach. In general,  $2\times2\times$ K tables are observed in multicenter studies such as clinical trials [\(Demirhan and Hamurkaroglu,](#page-15-7) [2008\)](#page-15-7). Also, in a genetic association study, association between existence of a disease and *K* single-nucleotide polymorphisms (SNPs) can be questioned over a  $2 \times 2 \times K$  contingency table. In the genetics context, K would be the number of genetic loci under investigation. The assumption is that the total sample size under each loci is mostly known. It is highly possible to have some correlation patterns between SNPs that cause existence of ICCs. Thus, we have a  $2 \times 2 \times K$  table over individuals with ICCs under productmultinomial sampling plan. R×C tables provide a general framework for two-way contingency tables. <span id="page-1-2"></span>Considering the areas of application, **rTableICC** provides a rich platform for the random generation of contingency tables.

The package **rTableICC** includes four functions for random generation of  $2 \times 2 \times K$  and  $R \times C$ contingency tables with and without intraclass-correlated individuals under multinomial, product - multinomial and Poisson sampling plans. It also has a function for random generation of data from a given probability function. Generated tables are made available in both table and raw data format. Additional characteristics of generated data for further estimation issues are also produced and optionally printed out. Thus, it is possible to easily embed functions of **rTableICC** in other Monte Carlo simulation codes. The latest development of **rTableICC** under version 1.0.3 is published on the Comprehensive R Archive Network (CRAN).

In the following sections, the approach for the generation of random tables in the presence of ICCs is described, details of data generation processes under considered sampling plans are mentioned, input and output structures of **rTableICC** are demonstrated, and use of the package is illustrated by several examples. We also provide a performance analysis regarding the mean running times of the functions in the package **rTableICC**. Then, we conclude with a brief summary.

## **Data generation under ICC**

[Altham](#page-14-1) [\(1976\)](#page-14-1) introduced two probabilities to deal with ICCs over an  $R\times C$  contingency table. Let  $n_{ijk}$  be the number of individuals falling in the cell  $(j, k)$  of an  $R \times C$  table from the *i*th cluster, where  $i = 1, \ldots, I, j = 1, \ldots, R, k = 1, \ldots, C$ , and  $\pi_{ik}$  be the related cell probability. The total number of individuals in the *i*th cluster is shown by *n<sup>i</sup>* and the intraclass correlation coefficient for clusters including  $t = n_i$  individuals is denoted by  $\theta_t$  for  $t = 2, ..., T$ , where *T* is the greatest family size and  $\theta_1 = 0$ . For the events  $A = \{$ All individuals in the *i*th cluster fall in the same cell of an R×C table } and  $B = \{$ Individuals are in different but specified cells $\}$ , the following probabilities are given by [Altham](#page-14-1) [\(1976\)](#page-14-1):

$$
\mathbb{P}(A) = \theta_t \pi_{jk} + (1 - \theta_t)(\pi_{jk})^t
$$
\n(1)

<span id="page-1-1"></span><span id="page-1-0"></span>and

$$
\mathbb{P}(B) = (1 - \theta_t) \prod_{j=1}^{R} \prod_{k=1}^{C} (\pi_{jk})^{n_{ijk}},
$$
\n(2)

where  $0 \le \theta_t \le 1$ . For  $2 \times 2 \times K$  tables, equations [\(1\)](#page-1-0) and [\(2\)](#page-1-1) remain the same but *i*, *j* = 1, 2.

We utilize equations [\(1\)](#page-1-0) and [\(2\)](#page-1-1) to incorporate ICCs into the data generation process. We work over clusters to generate data. For all sampling plans, the total sample size either entered or obtained over randomly generated data is distributed across the clusters. Then, for the clusters with only one individual, because there is no ICC affecting the individual, we randomly assign it to one of the cells of the table taking the input vector of cell probabilities into account, *π*. For clusters with more than one individual, we employ the following pseudocode algorithm to generate data under the given ICCs:

#### **Algorithm 1.**

- 1. Input  $\theta$ ,  $\pi$ , and number of individuals in each cluster by an  $M \times 1$  vector  $m$ ;
- 2. Set  $i = 1$  and goto step 3;
- 3. Generate all possible compositions of order  $R \times C$  of cluster size  $m_i$  into at most  $m_i$  parts;
- 4. Write generated compositions to an  $r \times \ell$  matrix *N*, where *r* is the total number of possible compositions;
- 5. For each composition  $n_j$ , if  $\sum_k n_{jk} = 0$ , compute the probability  $p_j$  by equation [\(1\)](#page-1-0), else if  $\sum_{k} n_{ik} > 0$ , compute the probability  $p_j$  by equation [\(2\)](#page-1-1), for  $j = 1, \ldots, r$ ;
- 6. Normalize the series of probabilities, *p*, obtained at step 5 to construct a probability function;
- 7. Randomly select one of the compositions based on the probability function obtained at step 6.
- 8. Write selected composition to an  $\ell \times 1$  vector  $s_i$  and set  $i = i + 1$ ;
- 9. If  $i \leq M$  goto step 3, else return  $\sum_i s_i$ .

In Algorithm 1,  $\ell = R \cdot C$  for R×C tables and  $\ell = 4$  for  $2 \times 2 \times K$  tables. We use the function compositions from the package **[partitions](http://CRAN.R-project.org/package=partitions)** [\(Hankin,](#page-15-8) [2006\)](#page-15-8) to generate all possible compositions at the step 3 of Algorithm 1. Each composition represents one of the possible allocations of individuals in a cluster into target cells. For example, let us have 4 cells to distribute 5 individuals in a cluster. We run the following code to get the  $56 \times 4$  matrix *N*:

> N <- t(compositions(5, 4, include.zero = TRUE))

The resulting output looks like

 $[1,] 5 0 0 0 [2,] 4 1 0 0 [3,] 3 2 0 0 [4,] 2 3 0 0 ...$ 

The vector  $(5, 0, 0, 0)$  implies that all individuals in the cluster of interest fall in the first (same) cell and corresponds to the event *A*, whereas the vector (2, 3, 0, 0) implies that 2 of 5 individuals fall in the first and the rest fall in the second cell and represents the event *B*. At the step 6 of Algorithm 1, we normalize the set of probabilities that consists of the probability of each possible allocation of individuals in the cluster of interest into the cells of table. By this way, we form a probability distribution to generate one of the possible allocation randomly. Consequently, individuals in a cluster of size more than one are distributed into the cells of the table by Algorithm 1. After application of Algorithm 1 for all clusters, the grand total of generated cell counts produces a randomly generated contingency table.

# **Structure of the rTableICC package**

The package **rTableICC** consists of four main functions: rTableICC.RxC, rTableICC.2x2xK, rTable.RxC and rTable.2x2xK; and an auxiliary function rDiscrete, which is also suitable for use individually. In the general functioning of the package, first, main inputs are checked by an initial layer according to the presence of ICCs and used sampling plan; and then the related function is called. In addition to general checks, specific checks are done by the related function itself. Below, we describe the processing of each function after the general check.

## **Generation of R**×**C tables with ICC**

The function  $rTablet CC.Rxc$  is called to generate an  $R\times C$  table with ICC. Algorithm 2 describes the functioning of rTableICC.RxC.

#### **Algorithm 2.**

- 1. Input sampling plan, *θ*, *π*, total number of individuals *N* or mean number of individuals *λ*, and total number of clusters *M*;
- 2. If sampling plan is multinomial goto step 3, product-multinomial goto step 7, and Poisson goto step 15;
- 3. If any of inputs  $\pi$  and total number of individuals is not suitable then stop;
- 4. Distribute *N* individuals across *M* clusters with equal probabilities by rmultinom(1,N,rep(1/M, M));
- 5. If the maximum number of individuals in one of the clusters is greater than the maximum allowed cluster size then stop;
- 6. Employ Algorithm 1 with joint probabilities for all clusters and goto step 21;
- 7. If any of inputs  $\pi$  and row (column) margins is not suitable then stop;
- 8. Determine the fixed margin according to input parameters col.margin or row.margin and set  $i = 1$ ;
- 9. Calculate conditional probabilities regarding the fixed margin;
- 10. If conditional probabilities calculated over entered row margins and  $\pi$  are not equal to each other then stop;
- 11. Distribute individuals in the *i*th row (column) across *M* clusters with equal probabilities by using the multinomial distribution;
- 12. If the maximum number of individuals in one of the clusters is greater than the maximum allowed cluster size then stop;
- 13. Employ Algorithm 1 with calculated conditional probabilities for all clusters and set  $i = i + 1$ ;
- 14. If  $i \leq R(C)$  goto step 10, else goto step 21;
- 15. If input  $\lambda$  is not suitable then stop;
- 16. Generate number of individuals in each cell by rpois( $R \times C$ , t(lambda));
- 17. Calculate cell probabilities and total number of individuals *N*;
- 18. Distribute *N* individuals across *M* clusters with equal probabilities by rmultinom(1,N,rep(1/M, M));
- <span id="page-3-1"></span>19. If the maximum number of individuals in one of the clusters is greater than the maximum allowed cluster size then stop, else goto step 20;
- 20. Employ Algorithm 1 with probabilities calculated at step 17 for all clusters;
- 21. Calculate desired output forms of generated table.

Suitability checks at steps 3, 7, and 15 are made on minimum and maximum values and dimensions of input vectors. Because the total sample size, which is entered by the user for multinomial sampling, randomly generated for Poisson sampling, and entered as a fixed row (column) margin for product-multinomial sampling, is randomly distributed into the clusters, it is coincidentally possible to have clusters with more individuals than the allowed maximum cluster size. In this case, the following error message is generated:

Maximum number of individuals in one of the clusters is 14,which is greater than maximum allowed cluster size. (1) Re-run the function,(2) increase maximum allowed cluster size by increasing the number of elements of theta,(3) increase total number of clusters,or (4) decrease total number of individuals!

and execution is stopped at steps 5, 12, and 19 of Algorithm 2.

<span id="page-3-0"></span>For the product-multinomial sampling, suppose that row totals are fixed and  $n_{i+}$  denotes fixed row margins. With the counts satisfying  $\sum_i n_{ij} = n_{i+1}$ , we have the following multinomial form [\(Agresti,](#page-14-0) [2002\)](#page-14-0):

$$
\frac{n_{i+}!}{\prod_j n_{ij}!} \prod_j \pi_{j|i'}^{n_{ij}} \tag{3}
$$

where  $i = 1, \ldots, R$ ,  $j = 1, \ldots, C$ ,  $n_{ij}$  is the count of cell  $(i, j)$ , and given that an individual is in the *i*th row, *πj*|*<sup>i</sup>* is the conditional probability of being in the *j*th column of the table calculated at step 9 of Algorithm 2. When column totals are fixed the same steps as in the case of fixed row totals are applied.

Let  $\Lambda$  be the set of clusters in which all individuals fall in a single cell of the contingency table and Λ<sup>0</sup> be the complement of Λ, and *T* be the maximum cluster size. Outputs of rTableICC.RxC include two arrays in addition to the generated table. The first one,  $g_t$ , is an  $R \times C \times (T-1)$  dimensional array including the number of clusters of size *t* in  $\Lambda'$  with all individuals in cell  $(i, j)$ ; and the second,  $\tilde{g}_t$  is a  $(T-1) \times 1$  dimensional vector including the number of clusters of size *t* in  $\Lambda^t$ , where *i*, *j* = 1, 2 and  $t = 2, \ldots, T$ . These arrays are required for further modeling purposes.

#### **Generation of** 2 × 2×**K tables with ICC**

The function rTableICC.2x2xK is called to generate a  $2 \times 2 \times K$  table with ICC. Algorithm 3 describes the processing of rTableICC.2x2xK. We assume that we have *K* centers and a 2 × 2 table under each center. To generate a  $2 \times 2 \times K$  table, rTableICC. 2x2xK generates a  $2 \times 2$  table under each center.

#### **Algorithm 3.**

- 1. Input sampling plan, *θ*, *π*, total number of individuals *N* or mean number of individuals *λ*, and total number of clusters  $M_k$  for  $k = 1, \ldots, K$  under each center;
- 2. If sampling plan is multinomial goto step 3, product-multinomial goto step 9, and Poisson goto step 16;
- 3. If any of inputs  $\pi$  and total number of individuals is not suitable then stop;
- 4. Distribute *N* individuals across ∑*<sup>k</sup> M<sup>k</sup>* clusters with equal probabilities by rmultinom(1,N, rep(1/sum(num.cluster),sum(num.cluster))) and store the results in a  $K \times 1$  vector *c*;
- 5. If the maximum number of individuals in one of the clusters is greater than the maximum allowed cluster size then stop, else set  $k = 1$ ;
- 6. Scale joint probabilities of the  $2 \times 2$  table under the *k*th center to make them sum-up to one;
- 7. Employ Algorithm 1 with scaled joint probabilities for all clusters of center *k* and set  $k = k + 1$ ;
- 8. If  $k \leq K$  goto step 6, else goto step 22;
- 9. If any of inputs  $\pi$  and center margins is not suitable then stop;
- 10. Calculate conditional probabilities regarding the fixed centers and set  $k = 1$ ;
- 11. Scale conditional probabilities of step 10 under the *k*th center to make them sum-up to one;
- 12. Distribute individuals in the *k*th center across *M<sup>k</sup>* clusters with equal probabilities by rmultinom(1, N[k],rep(1/num.cluster[k],num.cluster[k]));
- <span id="page-4-1"></span>14. Employ Algorithm 1 with scaled conditional probabilities for all clusters of center *k* and set  $k = k + 1;$
- 15. If  $k \leq K$  goto step 11, else goto step 22;
- 16. If input  $\lambda$  is not suitable then stop;
- 17. Generate number of individuals in each cluster by rpois(num.cluster[k],lambda[k]);
- 18. Calculate total number of individuals *N* over generated clusters at step 17;
- 19. Scale joint probabilities of the  $2 \times 2$  table under the *k*th center to make them sum-up to one;
- 20. If the maximum number of individuals in one of the clusters is greater than the maximum allowed cluster size then stop;
- 21. Employ Algorithm 1 with probabilities calculated at step 19 for all clusters;
- 22. Calculate desired output forms of generated table.

Suitability checks at steps 3, 9, and 16 are made on minimum and maximum values and dimensions of input vectors. For the incompatibility between generated and allowed maximum cluster sizes, the same situation as the R×C case also applies to the  $2 \times 2 \times K$  case. In this case, the same error message is displayed and execution is stopped. For all sampling plans, rTableICC.2x2xK proceeds over each center.

<span id="page-4-0"></span>For product-multinomial sampling plan, suppose that center totals are denoted by *nij*+, where  $i, j = 1, 2$ . Then with the counts satisfying  $\sum_{ij} n_{ijk} = n_{ij+1}$ , the following multinomial form is used [\(Agresti,](#page-14-0) [2002\)](#page-14-0):

$$
\frac{n_{ij+}!}{\prod_{ij} n_{ijk}!} \prod_{ij} p_{ij|k'}^{n_{ijk}} \tag{4}
$$

where  $k = 1, \ldots, K$ ,  $n_{ijk}$  is the count of cell  $(i, j, k)$ , and given that an individual is in the *k*th center,  $p_{iik}$ is the conditional probability of being in the cell  $(i, j)$  of the  $2 \times 2$  table. This multinomial form is used to generate data under each center.

Arrays  $g_t$  and  $\tilde{g}$  are also included in the outputs of rTableICC. 2x2xK. Here,  $g_t$  and  $\tilde{g}$  are respectively  $2K \times 2 \times (T - 1)$  and  $(T - 1) \times 1$  dimensional arrays. Their definitions are the same as R×C case.

#### **Generation of R**×**C tables without ICC**

The function  $rTable.RxC$  is used to generate an  $R \times C$  table with independent individuals in sampling units. In this function, the classical way of generating contingency tables over the probability distribution corresponding to the sampling plan is followed. The functioning of rTable.RxC is described in Algorithm 4.

#### **Algorithm 4.**

- 1. Input sampling plan, *π*, and total number of individuals *N* or mean number of individuals *λ*;
- 2. If sampling plan is multinomial goto step 3, product-multinomial goto step 5, and Poisson goto step 11;
- 3. If any of inputs  $\pi$  and total (mean) number of individuals is not suitable then stop;
- 4. Distribute *N* individuals across R×C cells by rmultinom(1,N,pi) and goto step 12;
- 5. If any of inputs  $\pi$  and row (column) margins is not suitable then stop;
- 6. Determine the fixed margin according to input parameters col.margin or row.margin and set  $i = 1$ :
- 7. Calculate conditional probabilities regarding the fixed margin;
- 8. If conditional probabilities calculated over entered row margins and  $\pi$  are not equal to each other then stop;
- 9. Distribute individuals in the *i*th row (column) across R (C) cells with conditional probabilities using the multinomial distribution;
- 10. If  $i \leq R(C)$  goto step 9, else goto step 13;
- 11. If input  $\lambda$  is not suitable then stop;
- 12. Generate number of individuals in each cell by rpois( $R \times C$ , t(lambda));
- 13. Calculate desired output forms of generated table.

Suitability checks at steps 3, 5, and 11 are made on minimum and maximum values and dimensions of input vectors. For the product-multinomial sampling plan, the multinomial form in equation [\(3\)](#page-3-0) is used. Raw data corresponding to each individual are also generated among outputs of rTable.RxC.

## **Generation of** 2 × 2×**K tables without ICC**

The function rTable. 2x2xK is employed to generate a  $2 \times 2 \times K$  table with independent individuals in sampling units. The processing of rTable.2x2xK is described in Algorithm 5. Assume that we have *K* centers and a 2 × 2 table under each center. Similar to rTableICC.2x2xK, rTable.2x2xK generates a 2  $\times$  2 table under each center to obtain a 2  $\times$  2 $\times$ K table.

## **Algorithm 5.**

- 1. Input sampling plan,  $\pi$ , total number of individuals *N* or mean number of individuals  $\lambda_i$
- 2. If sampling plan is multinomial goto step 3, product-multinomial goto step 5, and Poisson goto step 10;
- 3. If any of inputs  $\pi$  and total number of individuals is not suitable then stop;
- 4. Distribute *N* individuals across  $2 \times 2 \times K$  cells with input probabilities by rmultinom(1, N, pi) and goto step 12;
- 5. If any of inputs  $\pi$  and center margins is not suitable then stop, else set  $k = 1$ ;
- 6. Calculate conditional probabilities for center *k*;
- 7. Scale conditional probabilities of step 6 under the *k*th center to make them sum-up to one;
- 8. Distribute individuals in the *k*th center across  $2 \times 2$  cells with scaled probabilities at step 7 by using multinomial distribution and set  $k = k + 1$ ;
- 9. If  $k \le K$  goto step 6, else goto step 12;
- 10. If input  $\lambda$  is not suitable then stop;
- 11. Generate number of individuals in each cell of  $2 \times 2 \times K$  table by rpois( $2 \times 2 \times K$ , lambda);
- 12. Calculate desired output forms of generated table.

Suitability checks at steps 3, 9, and 16 are made on minimum and maximum values and dimensions of input vectors.The multinomial form in equation [\(4\)](#page-4-0) is used for product-multinomial sampling plan. It is possible to enter a mean number of individuals for each cell under Poisson sampling plan at step 11 of Algorithm 5 by entering an array for lambda. Raw data corresponding to each individual are also generated among outputs of rTable.2X2XK.

#### **Generation of random values from a discrete probability distribution**

The function rDiscrete is used to generate a random value from an empirical probability distribution. This function is called by both rTableICC.RxC and rTableICC.2x2xK. Implementation of rDiscrete is explained by Algorithm 6.

## **Algorithm 6.**

- 1. Input empirical probability function (pf) with *N* levels and number of observations to be generated;
- 2. Check whether input probabilities sum to one and number of observations *n* is a finite positive scalar;
- 3. Calculate cumulative distribution function (cdf), *F*, over the input pf;
- 4. Set  $A_i = (F(i-1), F(i))$ , where  $j = 1, ..., N$ ,  $F(0) = 0$ , and  $i = 1$ ;
- 5. Generate a random value *u* from Uniform(0, 1) distribution;
- 6. If  $u \in A_j$  than save *j* as the generated value and set  $i = i + 1$ ;
- 7. If  $i \leq n$  goto step 5;
- 8. Return the generated values.

rDiscrete returns an array of generated values and calculated cdf at step 3 of Algorithm 6.

# **Illustrative examples**

To generate random  $R \times C$  and  $2 \times 2 \times K$  contingency tables with or without ICCs or generate random numbers from empirical probability functions, first one has to load the package **rTableICC** by

```
> library(rTableICC)
```
Then, the relevant function is called with proper inputs.

In the first example, we illustrate two important cases that generate errors and stop execution of functions rTableICC.RxC and rTableICC.2x2xK. In the second and third examples, we demonstrate outputs of rTableICC.2x2xK and rTableICC.RxC. In the fourth example, we exemplify rTable.RxC, rTable.2x2xK, and rDiscrete functions.

#### **Example 1**

In this example, we illustrate two incompatibilities between generated and allowed maximum cluster sizes and total number of individuals and number of clusters for functions rTableICC.RxC and rTableICC.2x2xK.

When a user enters the value of intraclass correlation for each cluster size, the maximum allowed cluster size is correspondingly defined. However, because rTableICC.RxC and rTableICC.2x2xK distribute total sample size, which is entered or generated, among the given number of clusters, we would have clusters with number of individuals greater than the maximum allowed cluster size. This case should be regarded while entering the values of intraclass correlations, total or mean number of individuals, and total number of clusters.

The following code attempts to generate a  $2 \times 2 \times K$  contingency table with 3 centers under multinomial sampling plan. Number of clusters under each sample is 25 and total number of individuals is 500. The maximum cluster size (max.cluster.size) is defined to specify the size of array including ICCs. In this setting, it is highly possible to allocate more than 4 individuals in one of the clusters.

```
> num.centers <- 3
> sampl <- "Multinomial"
> max.cluster.size <- 4
> num.cluster <- 25
> num. obs <-500> ICCs <- array(0.1, dim = max.cluster.size)
> ICCs[1] < -0> cell.prob \leq array(1/12, dim = c(num.centers, 4))
> x < -rTableICC.2x2xK(p = cell.prob, theta = ICCs, M = num.cluster, sampling = sampl,
                       N = num.obs)
```
When 500 individuals are distributed across 25 clusters, the maximum cluster size is realized as 14  $>$ max.cluster.size, as expected. Then, execution is stopped with the following error message:

## Error in rtableICC.2x2xK.main(p, theta, M, sampling, N, lambda, print.regular, Maximum number of individuals in one of the clusters is 14, which is greater than maximum allowed cluster size.

- (1) Re-run the function,
- (2) increase maximum allowed cluster size by increasing the number of elements of theta,
- (3) increase total number of clusters, or
- (4) decrease total number of individuals!

Now, we change the settings to eliminate the error. rTableICC.2x2xK generates the desired table when the total number of observations is decreased to 50, the total number of clusters is increased to 250, or the maximum cluster size is increased to 15 with the same inputs for the rest of the arguments.

User should ensure compatibility between the number of individuals and the total number of clusters. When we run the code given above with num.obs <-50 and zero.clusters <-FALSE, rTableICC.2x2xK tries to distribute 50 individuals to 75 clusters; and hence, the following error message is generated:

Error in rtableICC.2x2xK.main(p, theta, M, sampling, N, lambda, zero.clusters, : Because number of individuals is less than the total number of clusters, it is impossible to allocate an individual to each cluster! Set zero.clusters = TRUE and re-run the function.

The problem is eliminated when zero.clusters is set to TRUE.

#### **Example 2**

In this example, the output structure of rTableICC.2x2xK is illustrated. We run the code in Example 1 with num.centers <-2, num.obs <-50, and zero.clusters <-TRUE and call print(x). The following part presents the summary information on the data generation process.

```
Call:
rTableICC.2x2xK.default(p = cell.prob, theta = ICC, M = num.class,sampling = sampl, N = num.obs, zero.clusters = TRUE, print.regular = TRUE,
   print.raw = FALSE)
   Process summary:
    ----------------
   100 observations in 2 centers were successfully generated under Multinomial
   sampling plan! Number of clusters for each center is as the following:
     25 for Center 1
     25 for Center 2
   17 clusters include no individual.
   21 clusters include one individual.
   12 clusters include more than one individual.
```
Because the multinomial distribution is used to distribute the total sample size across the clusters, there are some clusters with no individuals, as reported in the process summary. Because probabilities used to represent intraclass correlations in equations [\(1\)](#page-1-0) and [\(2\)](#page-1-1) change according to cluster size, we report the number of clusters containing one and more than one individuals in the process summary.

The following part of the output includes  $g_t$ ,  $\tilde{g}$ , and the generated table in two and three dimensions.

The number of t sized clusters in the set of clusters in which all individuals fall in cell  $(j,k)$  for  $j,k=1,2$ :

```
g.t =, , Cluster of size 2
            C- 1 C- 2
Center- 1 R- 1 0 2
Center- 1 R- 2 1 2
Center- 2 R- 1 1 0
Center- 2 R- 2 0 1
, , Cluster of size 3
           C- 1 C- 2<br>1 1 1
Center- 1 R- 1 1 1
Center- 1 R- 2 0 0
Center- 2 R- 1 0 1
Center- 2 R- 2 0 0
, , Cluster of size 4
            C- 1 C- 2Center- 1 R- 1 0 0
Center- 1 R- 2 0 0
Center- 2 R- 1 0 0
Center- 2 R- 2 0 1
```
The number of clusters of size t outside the set of clusters in which all individuals fall in a single cell:  $g.title = (0 1 0)$ 

```
Generated random table in two dimensions :
       R1C1 R1C2 R2C1 R2C2
Center- 1 4 10 7 7
Center- 2 3 5 5 9
```
Generated random table in three dimensions : , , Center- 1

 $C- 1 C- 2$ R-1 4 10 R- 2 7 7 , , Center- 2 C- 1 C- 2  $R - 1$  3 5 R- 2 5 9

To illustrate the output raw data format, we run the following code:

```
> num.centers <- 3
```
> num.cluster <- 5  $>$  num. obs  $\leq -10$  $>$  ICCs  $\leq$  array(0.1, dim = 4) > ICCs[1] <- 0  $>$  cell.prob  $\leq$  array(1/12, dim = c(num.centers, 4))  $> x < -r$ TableICC.2x2xK(p = cell.prob, theta = ICCs, M = num.cluster,  $sampling = "Multinomial", N = num.obs)$ 

The resulting raw data output given below is printed as a three dimensional array. The first dimension includes observations, the second dimension has 2*K* elements simultaneously representing rows of each 2  $\times$  2 table and each center, and the third dimension corresponds to the columns of each 2  $\times$  2 table. Elements of the second dimension correspond to cells in (row-1, center-*i*), (row-2, center-*i*), for  $i = 1, \ldots, K$ , respectively; hence, it has 2*K* elements. Those of the third dimension correspond to the first and second columns of each  $2 \times 2$  table, respectively.

Generated random table in raw data format = , , 1  $[0,1]$   $[0,2]$   $[0,3]$   $[0,4]$   $[0,5]$   $[0,6]$ [1,] 1 0 0 0 0 0 [2,] 0 0 0 0 0 0 [3,] 1 0 0 0 0 0 ... [10,] 0 0 0 0 0 0 , , 2  $[$ ,1]  $[$ ,2]  $[$ ,3]  $[$ ,4]  $[$ ,5]  $[$ ,6] [1,] 0 0 0 0 0 0 [2,] 1 0 0 0 0 0 [3,] 0 0 0 0 0 0 ... [10,] 0 0 0 0 1 0

# **Example 3**

The output structure of rTableICC.RxC is similar to that of rTableICC.2x2xK. We run the following code to generate a  $2 \times 3$  contingency table under a product multinomial sampling plan with fixed row margins, zero clusters being not allowed, and cell probabilities being in accordance with the entered counts of fixed margin.

```
> num.cluster <- 12
> ICCs \leq array(0.1, dim = 9)
> ICCS[1] < -0> num.obs <-24> zeros <- FALSE
> sampl <- "Product"
> row <- c(12, 12)
> cell.prob \leq array(0, dim = c(2, 3))
> cell.prob[1, 1:2] <- 0.2
> cell.prob[1, 3] <- 0.1
> cell.prob[2, 1:2] <- 0.1
> cell.prob[2, 3] <- 0.3
> y <- rTableICC.RxC(p = cell.prob, theta = ICCs, row.margins = row, M = num.cluster,
                    sampling = sampl, zero.clusters = zeros, print.regular = TRUE,
+ print.raw = FALSE)
> print(y)
```
In the output of rTableICC.RxC, first the following summary table is generated. Coincidentally, there is no cluster with more than one individual. Clusters are enforced to contain at least one individual.

```
C<sub>a</sub>11.
rTableICC.RxC.default(p = cell.prob, theta = ICC, M = num.class,row.margins = row, sampling = sampl, zero.clusters = zeros,
    print.regular = TRUE, print.raw = FALSE)
    Process summary:
    ----------------
    24 observations in 12 12 clusters were successfully generated under Product
```
multinomial sampling plan! Each cluster includes at least one individual. 12 clusters include one individual. 0 clusters include more than one individual.

In the output, the vector  $g_t$  is printed in  $R \times C$  format for each cluster size. The vector  $\tilde{g}$  is printed<br>vector and the concepted table is printed in both  $R \times C$  and row formats. Because there is no as a vector and the generated table is printed in both  $R \times C$  and row formats. Because there is no cluster with more than one individual,  $g_t$  and  $\tilde{g}$  are both composed of zeros.

The number of t sized clusters in the set of clusters in which all individuals fall in cell (j,k) for  $j=1,...,R$  and  $k=1,...,C$ :  $g.t =$ 

```
, , Cluster of size 2
   C- 1 C- 2 C- 3
R-1 0 0 0
R-2 0 0 0
...
, , Cluster of size 9
   C- 1 C- 2 C- 3R-1 0 0 0
R - 2 0 0 0
```
The number of clusters of size t outside the set of clusters in which all individuals fall in a single cell:  $g.title = (00000000)$ 

```
Generated random table in row format = (543336)
```

```
Generated random table in RxC format =C- 1 C- 2 C- 3R- 1 5 4 3
R- 2 3 3 6
```
## **Example 4**

In this example, we run a couple of codes to illustrate random contingency table generation without ICCs. Besides, we show outputs of the function rDiscrete.

The following code generates and prints a random  $5 \times 7$  contingency table under multinomial sampling plan with 124 observations and equal cell probabilities.

```
> num.row <-5> num.col <-7> sampl <- "Multinomial"
> cell.prob <- array(1/35, dim = c(num.row, num.col))
> num.obs <- 124
> x < -rTable.RxC(p = cell.prob, sampling = sampl, N = num.obs)
> print(x)
```
The corresponding output of rTable.RxC is as follows. After a brief summary, the generated table is printed.

```
Call:
rTable.RxC.default(p = cell.prob, sampling = sampl, N = num.obs)
```

```
Process summary:
----------------
```
124 observations across 5 rows and 7 columns were successfully generated under Multinomial sampling plan!

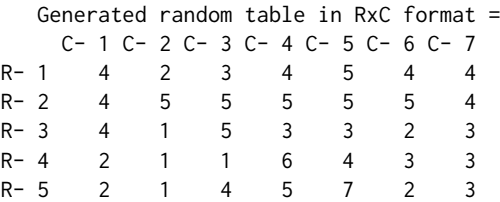

The following code is run to randomly generate a  $2 \times 2 \times 3$  contingency table under Poisson sampling plan with determined mean number of individuals for each cell.

```
> num.centers <- 3
> sampl <- "Poisson"
> cell.mean \leq array(3, dim = c(2, 2, num.centers))
> z <- rTable.2x2xK(sampling = sampl, lambda = cell.mean)
> print(z)
```
Consequently, 31 observations were generated under 3 centers.

```
Call:
rTable.2x2xK.default(sampling = sampl, lambda = cell.mean)
```

```
Process summary:
----------------
```
31 observations in 3 centers were successfully generated under Poisson sampling plan!

Generated random table in 2x2xK format =

```
, , Center- 1
   C- 1 C- 2R - 1 1 0
R - 2 2 4
, , Center- 2
   C- 1 C- 2
R- 1 6 3
R - 2 2 4
 , , Center- 3
   C- 1 C- 2R - 1 2 3
R- 2 2 2
```
To generate random values from an empirical probability function, we call rDiscrete. We run the following code to generate two random values from a given probability function:

 $> p \le c(0.23, 0.11, 0.05, 0.03, 0.31, 0.03, 0.22, 0.02)$  $>$  rDiscrete(n = 2, pf = p)

Consequently, the generated random values and corresponding cdf are printed.

\$rDiscrete [1] 1 7

\$cdf [1] 0.00 0.23 0.34 0.39 0.42 0.73 0.76 0.98 1.00

# **Performance**

The package **rtableICC** is intended to be used in combinaion with other code that implements Monte Carlo simulation. Therefore, the computational performance of **rtableICC** is of importance. We investigate running times of functions in **rtableICC** under various combinations of table structure, sample size, and sampling plan. Tables [1](#page-11-0) and [2](#page-11-1) show test conditions of each function of **rtableICC** related with  $2 \times 2 \times K$  and  $R \times C$  contingency tables, respectively. The value of ICC is taken as 0.1 for all cluster sizes and related functions. Each test combination was repeated 5 times and mean and variance of the running times were recorded. Because of the obtained small variances, 5 replications were found sufficient. The maximum number of allowed clusters was taken high enough to have the code successfully run through. In the rTableICC.2x2xK and rTableICC.RxC functions, the argument zero.clusters was set to TRUE to allow clusters with no individuals. Note that when zero.clusters is set to FALSE, we get shorter mean running times. All the combinations were run on a MAC-Pro computer equipped with 6 Intel(R) Xenon(R) CPU E5-1650 v2 at 3.5GHz, 16 GB of RAM, and Windows 8.1 operating system.

For multinomial, Poisson, and product multinomial sampling plans, scatter plots representing the mean running times of rTableICC.2x2xK according to some of the considered factors are given in Figure [1.](#page-12-0) Due to the small variances within repetitions, plots are drawn only for the mean running times.

<span id="page-11-0"></span>

|                 | Plan  | N. of Observations                 | N. of Centers       | N. of Clusters       | Cell Mean            | <b>Center Margins</b> |
|-----------------|-------|------------------------------------|---------------------|----------------------|----------------------|-----------------------|
| rTableICC.2x2xK | Mult. | $10, 25, 50, \ldots, 2 \cdot 10^3$ | $2, 4, \ldots, 100$ | $5, 6, \ldots, 100$  |                      |                       |
| rTable.2x2xK    | Mult. | $10, 25, 50, \ldots, 2 \cdot 10^4$ | $2, 4, \ldots, 20$  |                      |                      |                       |
| rTableICC.2x2xK | Poi.  |                                    | $2, 4, \ldots, 20$  | $5, 10, \ldots, 100$ | $1, 2, \ldots, 10$   |                       |
| rTable.2x2xK    | Poi.  |                                    | $2, 4, \ldots, 50$  |                      | $0.5, 1, \ldots, 50$ |                       |
| rTableICC.2x2xK | Pro.  |                                    | $2, 4, \ldots, 20$  | $5, 10, \ldots, 100$ |                      | $5, 10, \ldots, 200$  |
| rTable.2x2xK    | Pro.  |                                    | $2, 4, \ldots, 50$  |                      |                      | $5, 10, \ldots, 500$  |
|                 |       |                                    |                     |                      |                      |                       |

N: Number; Mult: Multinomial; Poi: Poisson; Pro: Product Multinomial; Plan: Sampling plan.

Table 1: Test conditions for the rTableICC.2x2xK and rTable.2x2xK functions.

<span id="page-11-1"></span>

|               | Plan  | N. of Obs.                |                    | N. of Rows N. of Columns N. of Clusters |                                                                                                    | Cell Mean                | Row Margins           |
|---------------|-------|---------------------------|--------------------|-----------------------------------------|----------------------------------------------------------------------------------------------------|--------------------------|-----------------------|
| rTableICC.RxC | Mult. | $10, 20, \ldots, 200$     | $2, 3, \ldots, 5$  | $R, R+1, \ldots, 5$                     | $5, 10, \ldots, 100$                                                                                              |                          |                       |
| rTable.RxC    | Mult. | $25, 50, \ldots, 10^4$    |                    | $2,3,,20$ $R, R+1,,20$                  | <b>Contract Contract Contract Contract</b>                                                                        |                          |                       |
| rTableICC.RxC | Poi.  | $\sim$ $-$                | $2, 3, \ldots, 5$  | $R, R+1, \ldots, 20$                    | $15, 20, \ldots, 100$                                                                                             | $1, 2, \ldots, 7$        |                       |
| rTable.RxC    | Poi.  | $\sim$ 100 $-$ 100 $\sim$ | $2, 3, \ldots, 20$ | $R, R+1, \ldots, 20$                    | $\mathcal{L}^{\mathcal{L}}(\mathcal{L}^{\mathcal{L}})$ and $\mathcal{L}^{\mathcal{L}}(\mathcal{L}^{\mathcal{L}})$ | $0.5, 1, \ldots, 10$     |                       |
| rTableICC.RxC | Pro.  | $\overline{\phantom{0}}$  | $2, 3, \ldots, 5$  | $R, R+1, \ldots, 5$                     | $20, 25, \ldots, 40$                                                                                              | $\sim$ $-$               | $20, 25, \ldots, 200$ |
| rTable.RxC    | Pro.  |                           |                    | $2.310$ $R.R+110$                       | $\sim$ 100 $-$                                                                                                    | $\overline{\phantom{a}}$ | 5.102000              |

N: Number; Mult: Multinomial; Poi: Poisson; Pro: Product Multinomial; Obs: Observations; Plan: Sampling plan.

**Table 2:** Test conditions for the rTableICC.RxC and rTable.RxC functions. The number of columns starts from number of rows denoted by *R* under number of columns.

For the multinomial sampling plan, the scatter plot of mean implementation time versus number of observations colored according to number of clusters is very similar to the one given in panel (a) of Figure [1.](#page-12-0) For the Poisson sampling plan, the scatter plot of mean running time versus mean number of observations in each cell colored according to number of centers is very similar to the one given in panel (b) of Figure [1.](#page-12-0) For the product multinomial sampling plan, the scatter plot of mean running time versus fixed row totals colored according to number of centers is very similar to the one given in panel (c) of Figure [1.](#page-12-0) Therefore, these plots are omitted here.

Under the multinomial sampling plan, the mean running time for rTableICC.2x2xK is equally affected by number of clusters and number of centers. The number of observations has the primary effect on mean running time. We have long mean running times even for small number of clusters or number of centers if the number of observations is large. Smaller mean running times with high number of centers were recorded for small number of clusters and vice versa. Due to high running times in a small portion of test combinations, the overall distribution of times is right-skewed. The overall median of mean running times is 0.589 seconds with overall median variance of 0.002 and 75% of the mean running times are less than 0.945 seconds over the test combinations. Under the Poisson sampling plan, the mean running time of rTableICC.2x2xK increases along with the mean number of observations in each cell. We have high running times for greater number of clusters. The same case is also seen for greater number of centers. The mean number of observations in each cell is the dominant factor on implementation time. The overall distribution of mean running times is right-skewed. The overall median of mean running times is 1.109 seconds with overall median variance of 0.016 and 75% of the mean running times are less than 2.793 seconds over the test combinations. Under the product multinomial sampling plan with fixed row margins, the mean running time for rTableICC.2x2xK increases with increasing number of observations in each fixed margin. Also, we have longer running times for both greater number of centers and number of clusters. Rarely, it is also possible to have long running times for a moderate number of clusters or a moderate number of centers. The number of observations in the fixed margins has the primary effect on the mean running time. The overall distribution of mean running times is highly right-skewed due to the outlier value seen in panel (c) of Figure [1.](#page-12-0) The overall median of mean running times is 0.528 seconds with overall median variance of 0.002 and 75% of the mean running times are less than 1.065 seconds over the test combinations.

When the function rTable. 2x2xK was run under the multinomial sampling plan with correspond-ing test combinations given in Table [1,](#page-11-0) all of the mean running times were less than  $10^{-6}$  with overall median variance less than 10<sup>-8</sup>. Therefore, there is no identifiable effect of the test factors on the running time of rTable.2x2xK; and hence, no plots are provided for the mean running times of rTable.2x2xK. It is possible to record higher running times with a greater number of observations or number of centers. However, setting these parameters to such large values is unreasonable. For the Poisson sampling plan, the maximum mean implementation time over all of the corresponding test combinations in Table [1](#page-11-0) is 0.013 seconds. The effect of the number of centers on running time is unobservable. The overall median of mean running times is less than  $10^{-6}$  seconds and the overall average of mean running times is 0.001 seconds with overall median variance less than 10<sup>-8</sup>. This is due to the nature of the Poisson distribution where in some runs we have a great number of observations in some cells. A similar situation is also seen for the product multinomial sampling plan. Overall the maximum mean running time is 0.013 seconds, the overall average of mean running times is 0.002

<span id="page-12-0"></span>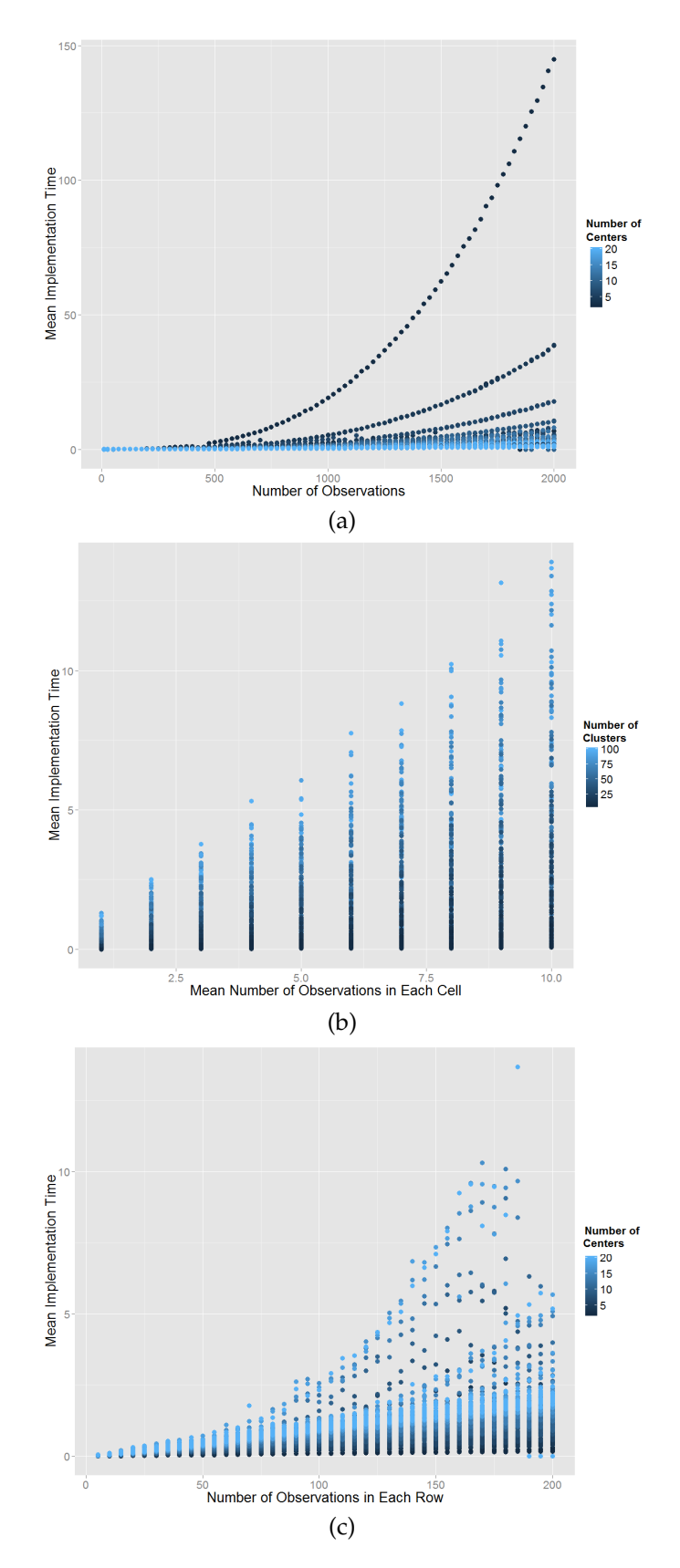

Figure 1: Performance of the rTableICC.2x2xK function under multinomial, Poisson, and product multinomial sampling plans. Panels (a) and (c) represent mean running time versus number of observations colored according to number of centers for the multinomial and product multinomial sampling plans, respectively. Panel (c) represents mean running time versus mean number of observations in each cell colored according to number of clusters for the Poisson sampling plan.

seconds with overall median variance less than  $10^{-8}$ . The effect of the number of centers is negligible.

For the function rTableICC.RxC, plots of mean implementation time versus number of observations and number of clusters colored by number of rows under multinomial, Poisson, and product multinomial samplings are given in Figure [2.](#page-14-3) Corresponding plots colored by number of columns are very similar to those seen in Figure [2;](#page-14-3) hence, they are omitted here. For the multinomial sampling plan, mean running times are severely affected by both increasing number of observations and increasing number of rows. However, this is not seen for an increasing number of clusters. We have long mean running times for moderate and small number of clusters. Number of rows (columns) and number of observations are mainly impactful on the running time of rTableICC.RxC under the multinomial sampling plan. For the multinomial sampling plan, the overall average of mean running times is 21.312 seconds with median variance of 0.015. The overall median of mean running times is 0.515 seconds, their distribution is highly right-skewed, and 75% of the mean running times are less than 2.999 seconds. For the Poisson sampling plan, the mean running time is mainly affected by the mean number of observations in each cell. Because of the nature of the Poisson distribution, it is possible to obtain long running times even for small number of rows (columns) or clusters. Therefore, we limited the mean number of observations in each cell by 7 in test combinations. The overall average of mean running times is 8.419 seconds with median variance less than 10<sup>-8</sup>. The overall median of mean running times is 0.047 seconds, their distribution is highly right-skewed, and 75% of the mean running times are less than 0.307 seconds. For the product multinomial sampling plan, the running time is mainly affected by both fixed row counts and number of rows (columns). It is possible to have long running times even for smaller number of clusters if row counts are high. The overall average of mean running times is 0.198 seconds with median variance of 1.33 · 10<sup>-4</sup>. The overall median of mean running times is 0.147 seconds, their distribution is right-skewed, and 75% of the mean running times are less than 0.263 seconds.

For the function rTable.RxC, we have similar results than for rTable.2x2xK. Under multinomial, Poisson, and Product multinomial sampling plans, the overall averages of mean running times are 0.00007, 0.001, and 0.001 with overall median variances less than  $10^8$ , 1.92 ·  $10^{-5}$ , and  $1.86 \cdot 10^{-5}$ , respectively. The overall medians of mean running times are all less than 10<sup>-6</sup>. Because we have several outliers in the Poisson and product multinomial sampling plans, the overall average mean running times are greater than 10−<sup>4</sup> . Due to these numerical results, we cannot identify a significant effect of neither number of rows or columns nor number of observations in cells on the performance of rTable.RxC.

In conclusion, the performance of the functions generating tables without ICC is better than those generating tables with ICCs. Running times of both rTable.2x2xK and rTable.RxC are not notably affected by the values of their arguments and short enough to be used in combination with other Monte Carlo simulation algorithms. Running times of both rTableICC.2x2xK and rTableICC.RxC are severely affected by the process carried out by the function compositions of the package **partitions**. Therefore, their running times are sensitive to inputs and, in general, affected by the total number of individuals to be generated. If generation of a table with a very large total number of individuals is intended, a smaller number of individuals can be generated by a proper scaling on the number of individuals in each cell.

#### **Summary**

In this article, we introduced the R package **rTableICC** to generate 2×2×K and R×C contingency tables with and without intraclass-correlated individuals. We described a new approach implemented in functions rTableICC.2x2xK and rTableICC.RxC for the generation of tables under the presence of intraclass correlations between individuals. Also, we described the function rDiscrete for random number generation from empirical probability functions. We provided detailed algorithms working behind the functions and illustrated use and input-output structures of functions in **rTableICC** by numerical examples. Then, we conducted a detailed performance analysis over mean running times of functions rTableICC.2x2xK, rTable.2x2xK, rTable.RxC, and rTableICC.RxC. In the performance analysis, we obtained very short running times for the functions rTable.2x2xK and rTable.RxC, and reasonable running times for the functions rTableICC.2x2xK and rTableICC.RxC.

As a limitation, when there is ICCs between individuals and the number of rows or columns is greater than 5, functions rTableICC.2x2xK and rTableICC.RxC may require long running times based on the total number of individuals to be generated. The cause of this situation is the execution time required by the compositions function of the package **partitions**. To overcome this limitation, we are planning to decrease complexity of some inner loops of both rTableICC.2x2xK and rTableICC.RxC functions in forthcoming versions of **rTableICC**.

<span id="page-14-3"></span>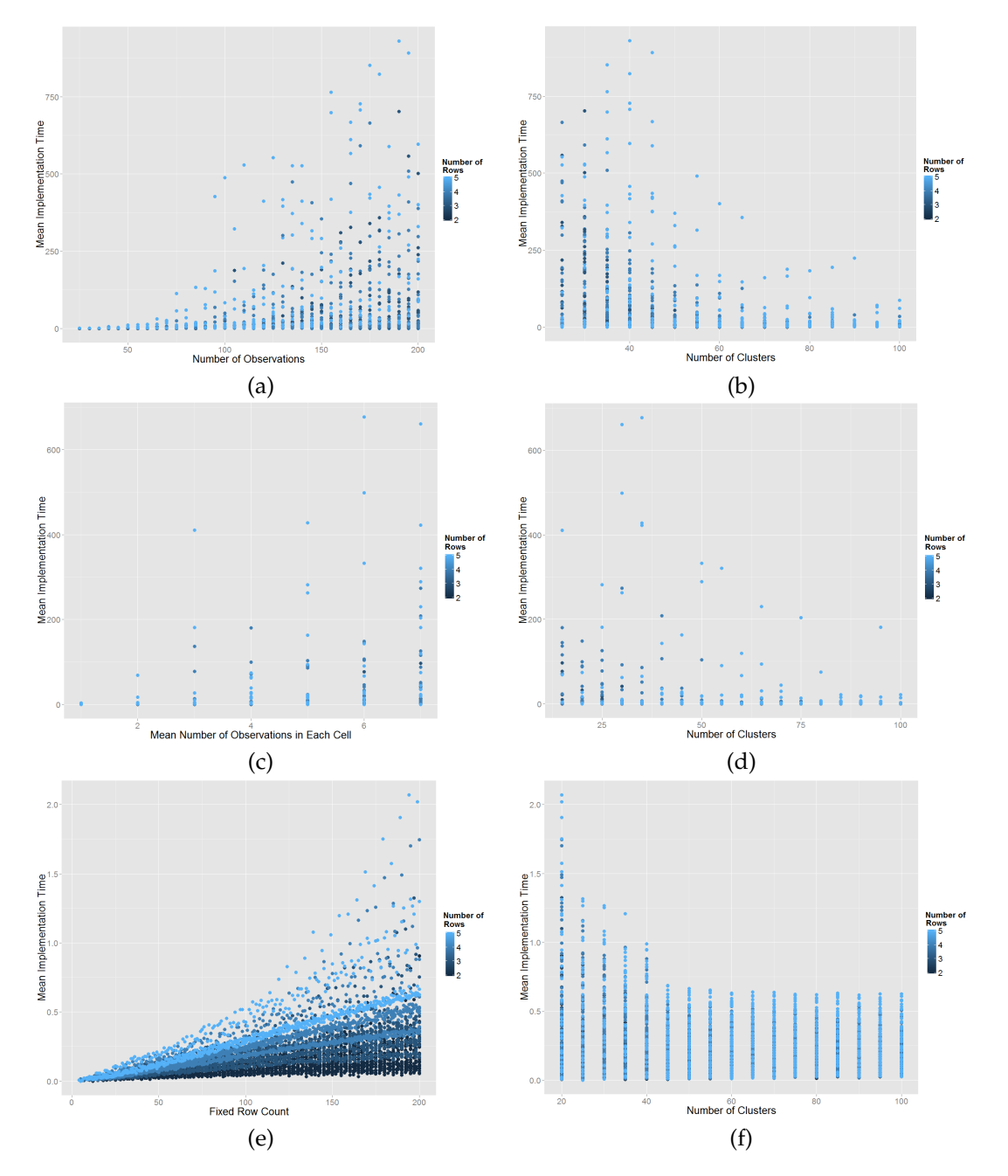

**Figure 2:** Performance of the rTableICC.RxC function under considered sampling plans. Panel (a) shows mean running time versus number of observations colored by number of rows for the multinomial sampling plan. Panel (c) shows mean running time versus mean number of observations in each cell colored by number of rows for the Poisson sampling plan. Panel (e) shows mean running time versus fixed row counts colored by number of rows for the product multinomial sampling plan. Panels (b), (d), and (f) represent mean running time versus number of clusters colored by number of rows for the multinomial, Poisson, and product multinomial sampling plans, respectively.

# **Bibliography**

- <span id="page-14-0"></span>A. Agresti. *Categorical Data Analysis*. Wiley, New York, 2nd edition, 2002. [[p48,](#page-0-0) [51,](#page-3-1) [52\]](#page-4-1)
- <span id="page-14-1"></span>P. Altham. Discrete variable analysis for individuals grouped into families. *Biometrika*, 63:263–269, 1976. [[p48,](#page-0-0) [49\]](#page-1-2)
- <span id="page-14-2"></span>J. Bi and C. Kuesten. Intraclass correlation coefficient (ICC): A framework for monitoring and assessing performance of trained sensory panels and panelists. *Journal of Sensory Studies*, 27:352–364, 2012. [[p48\]](#page-0-0)
- <span id="page-15-0"></span>Y. Bishop, S. Fienberg, and P. Holland. *Discrete Multivariate Analysis: Theory and Practice*. The MIT Press, Cambridge, 1975. [[p48\]](#page-0-0)
- <span id="page-15-4"></span>C. Borkowf. On multidimensional contingency tables with categories defined by the empirical quantiles of the marginal data. *Journal of Statistical Planning and Inference*, 91:33–51, 2000. [[p48\]](#page-0-0)
- <span id="page-15-3"></span>J. Cohen. The distribution of the chi-squared statistic under clustered sampling from contingency tables. *Journal of the American Statistical Association*, 71:665–670, 1976. [[p48\]](#page-0-0)
- <span id="page-15-2"></span>H. Demirhan. Bayesian estimation of log odds ratios over two way contingency tables with intraclass correlated cells. *Journal of Applied Statistics*, 40:2303–2316, 2013. [[p48\]](#page-0-0)
- <span id="page-15-6"></span>H. Demirhan. *rTableICC: Random Generation of Contingency Tables*, 2015. URL [https://CRAN.R-project.](https://CRAN.R-project.org/package=rTableICC) [org/package=rTableICC](https://CRAN.R-project.org/package=rTableICC). R package version 1.0.3. [[p48\]](#page-0-0)
- <span id="page-15-7"></span>H. Demirhan and C. Hamurkaroglu. Bayesian estimation of log odds ratios from  $R \times C$  and  $2 \times 2 \times K$ contingency tables. *Statistica Neerlandica*, 62:405–512, 2008. [[p48\]](#page-0-0)
- <span id="page-15-8"></span>R. K. S. Hankin. Additive integer partitions in R. *Journal of Statistical Software*, 16:1–3, May 2006. doi: 10.18637/jss.v016.c01. [[p49\]](#page-1-2)
- <span id="page-15-5"></span>B. Nandram and J. Choi. Bayesian analysis of a two way categorical table incorporating intraclass correlation. *Journal of Statistical Computation and Simulation*, 76:233–249, 2006. [[p48\]](#page-0-0)
- <span id="page-15-1"></span>W. Patefield. Algorithm AS159. An efficient method of generating  $R \times C$  tables with given row and column totals. *Applied Statistics*, 30:91–97, 1981. [[p48\]](#page-0-0)

*Haydar Demirhan Hacettepe University Department of Statistics, Beytepe 06800 Ankara Turkey* [haydarde@hacettepe.edu.tr](mailto:haydarde@hacettepe.edu.tr)